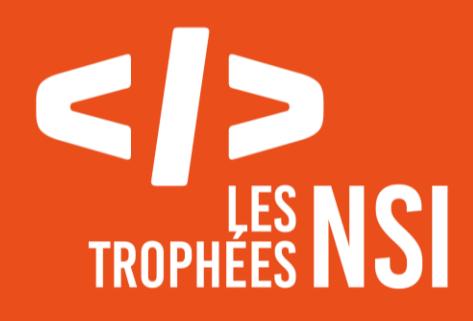

# Édition 2024

**DOSSIER DE CANDIDATURE PRÉSENTATION DU PROJET**

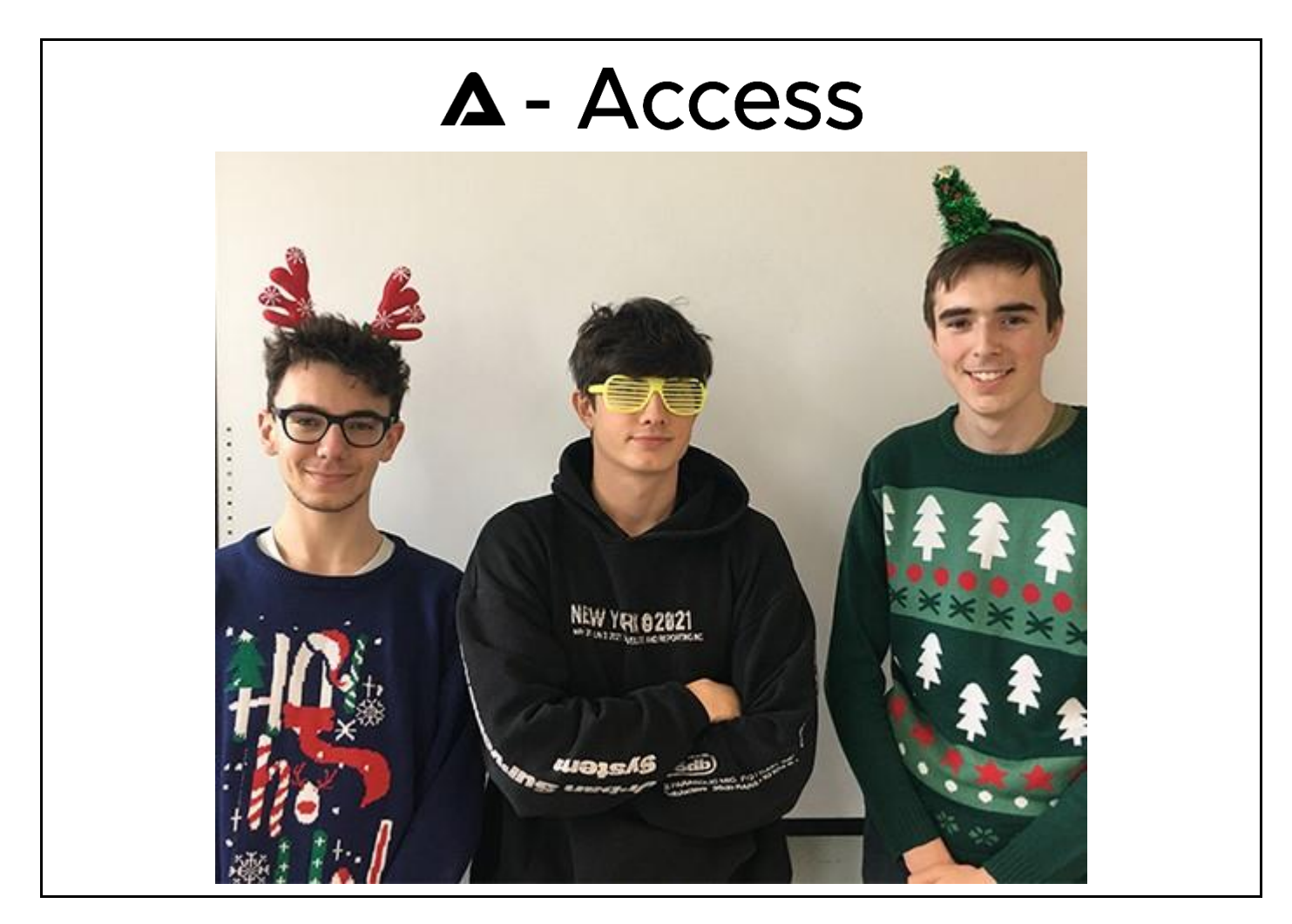

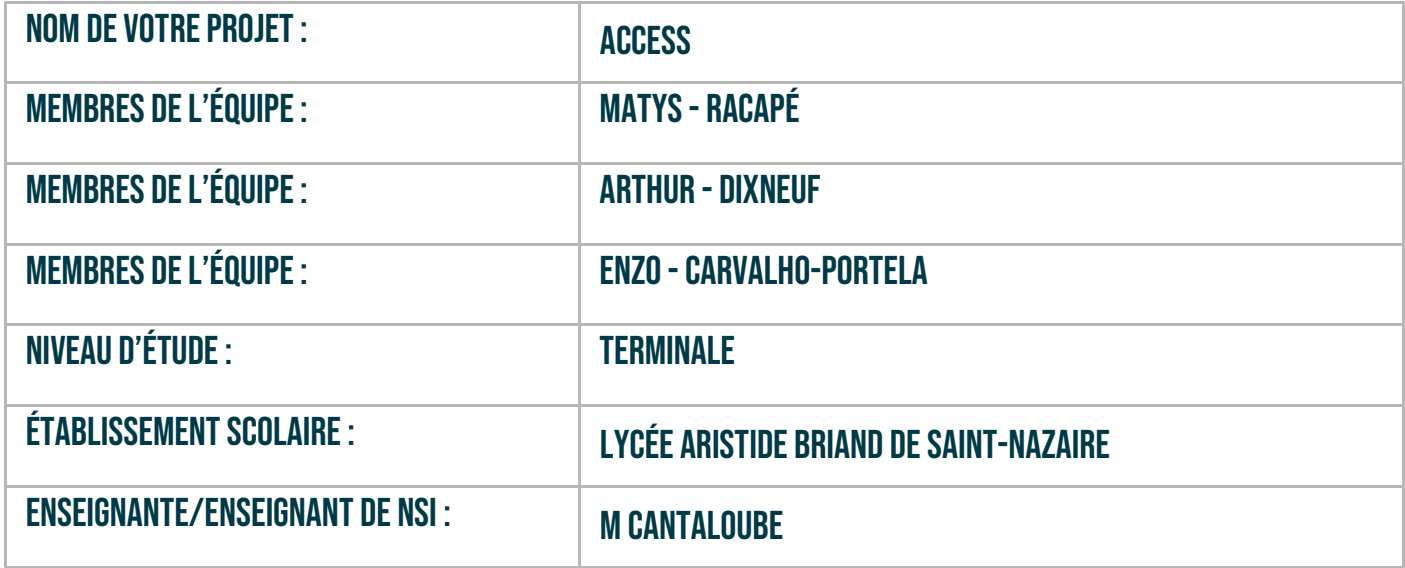

## **>** PRÉSENTATION GÉNÉRALE :

Avec notre projet, nous souhaitions permettre à chacun de trouver de nouveaux médias culturels à découvrir sans être enfermé par un algorithme. L'utilisateur pourrait ainsi sortir de sa zone de confort, grâce un programme qui renvoie une proposition de média aléatoire. Cette proposition est affinée par l'utilisateur à l'aide de filtres.

Ce projet est né suite au cours de NSI sur l'utilisation des API et une activité pratique mettant en œuvre l'opendata de notre région. Nous avions pour objectif de créer un projet traitant des données issues d'une API à travers une IHM et avec comme contrainte de mettre en œuvre de la POO.

Après une séance de recherche, nous avons choisi de traiter des données en lien avec la culture et les médias. Ce choix est en lien avec nos centres d'intérêt (la création musicale, le montage vidéo, …). Pour répondre à nos objectifs, nous avons été amené à utiliser plusieurs APIs.

Au niveau de l'IHM, nous avons choisi d'utiliser une version évoluée du module Tkinter, il s'agit du module CustomTKinter. L'utilisateur possède alors une interface avec des boutons représentant les différentes formes d'art sélectionnées (Cinéma, Musée, Musique, Jeux Vidéos et Littérature). Lorsqu'il clique sur l'un des boutons, cela le renvoie vers un nouvel onglet avec des switchs ou des boutons qui permettent de filtrer la recherche. Une fois que tout est sélectionné, on appelle l'API concernée pour qu'elle nous renvoie une proposition aléatoire. On affiche ensuite cette proposition aléatoire à l'utilisateur.

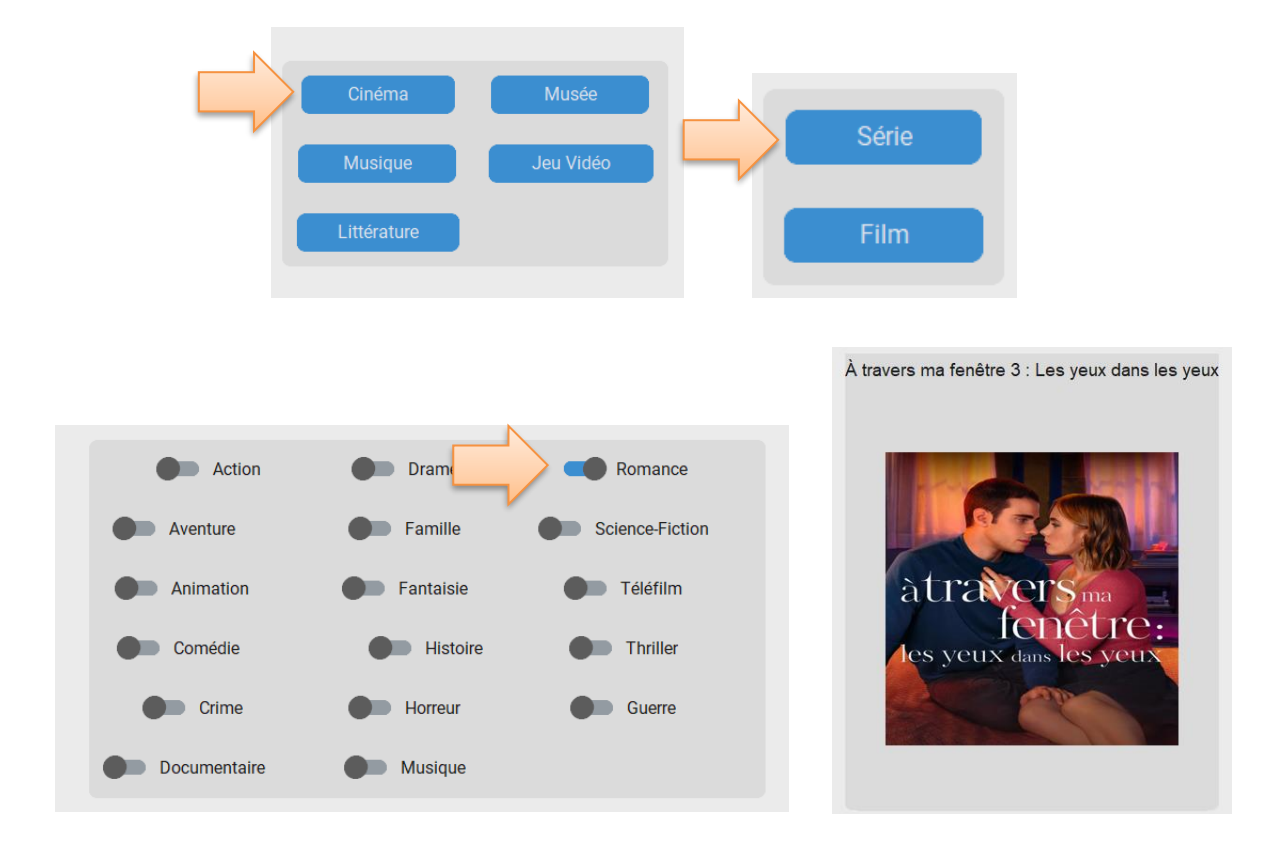

#### **> ORGANISATION DU TRAVAIL :**

**Arthur** s'est occupé de la récupération des données issues des APIs. Il a donc commencé par les rechercher, avant de fouiller leur documentation pour en extirper les commandes nécessaires pour sélectionner les données utiles à notre projet. Son code permet de récupérer via les APIs toutes les œuvres correspondantes aux filtres.

**Enzo** s'est occupé de l'interface homme-machine à l'aide de customtkinter. Il a donc créé plusieurs fenêtres pour choisir entre les différents médias (Cinéma, Littérature…) et configurer les filtres de recherche.

**Mathis** s'est occupé du programme principal afin de relier le code d'Arthur et d'Enzo et d'afficher le média sélectionné.

Enfin, Mathis s'est occupé de la documentation, de la vidéo, et Arthur des finitions du code afin de le rendre complètement fonctionnel.

#### **> LES ÉTAPES DU PROJET :**

- Etape 1 : Choix du projet et recherche des API (toute l'équipe) (4h)
- Etape 2 : prise en main des API (Arthur, Mathis), prise en main de customTkinter (Enzo, Mathys) (4h)
- Etape 3 : Gestion des API (Arthur), Création de l'IHM (Enzo), Programme principal (Mathis) (8h)
- Etape 4 : Documentation (Mathis) et Correction des bugs (Enzo+Arthur) (6h)

### **> FONCTIONNEMENT ET OPÉRATIONNALITÉ :**

Lors des tests, nous nous sommes rendu compte que dans certains cas, l'API n'arrivait pas à nous renvoyer une proposition ("Échec de la récupération"). Nous avons toutefois dû poursuivre le travail. Arthur a ainsi passé une grande partie de son temps à essayer de corriger ces bugs, mais nous avons manqué de temps. Malgré tout, le programme est opérationnel, et il suffit parfois de réessayer avec les mêmes filtres pour que le programme nous renvoie avec succès une proposition.

Donc, malgré quelques défauts, le programme est opérationnel, il nécessite juste quelques corrections.

#### **> OUVERTURE :**

Des corrections pourraient être apportées dans le futur, que ce soit par nous ou par n'importe qui ayant accès aux documents de ce projet. On pourrait aussi retravailler l'interface, afin de lui donner une réelle identité visuelle par exemple, ou bien changer les switchs en checkbox, pour plus de clarté pour l'utilisateur. Une autre chose qui aurait amélioré notre projet aurait été d'afficher par exemple les notes des critiques, ou un synopsis ou bien même des liens sur les moyens de se procurer l'œuvre en question.

Nous sommes tous les trois satisfaits de notre projet car nous avons amélioré nos compétences en programmation et nous avons appris à documenter notre travail.

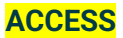